#### **Canola – Application and Framework**

diving into canola's extensible rich gui framework

Maemo Summit, October 10th, 2009 Gustavo Sverzut Barbieri <br/>barbieri@profusion.mobi>

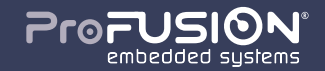

agenda

- introduction and history
- canola's general overview
- tutorial of a simple plugin
- canola's future
- google summer of code results

**introduction**

# history

- 1991: clipper text ui
- 1998: tcl/tk internet!
- 1999: perl cgi-bin
- 2000: gtk, qt
- $-$  2001: php universtiy: infinite time  $+$  smart people around!
- 2002: freevo (pygame)
- 2003: turbogears, django, zope
- $-$  2006: canola1 (sdl, gobject, c)  $-$  indt!
- 2007: canola2 (python-efl)
- 2009: memphis profusion!

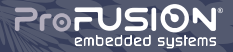

#### freevo

- first contact with python after perl, gotta love it!
- first gui architecture
- $\overline{\phantom{a}}$  heavy usage of xml to describe  $\overline{\phantom{a}}$  ui  $\overline{\phantom{a}}$  ouch!
- lots ot time to play and experiement technologies

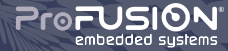

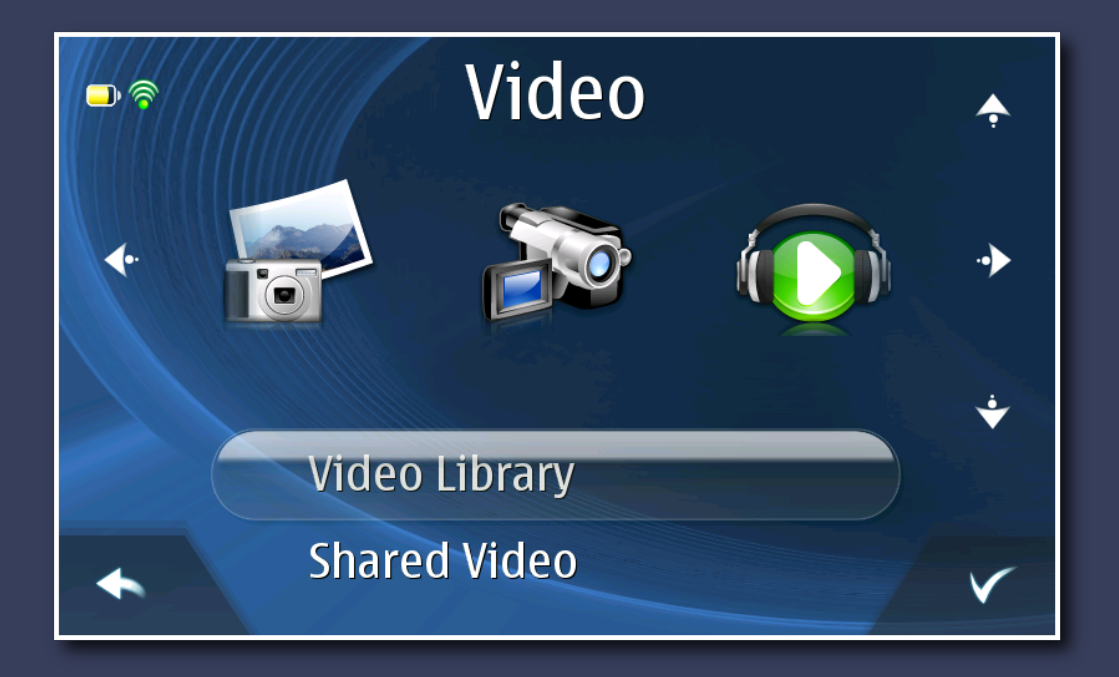

## canola1

- excellent concept designed by marcelo (handful)
- joined the project late
- took over technical leadership

- unfortunately closed source and dead

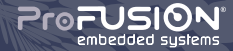

#### canola1 pains

- low level graphics with sdl
- abusing c:
	- object orientation
	- introspection
	- callbacks
- manual reference counting

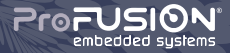

#### canola1 was not just pain

- graphics looked great
- user experience was awesome
- people liked it created a community even being closed!

- excellent model-view-controller (mvc) usage
- **excellent mvc-based plugin system!**

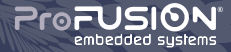

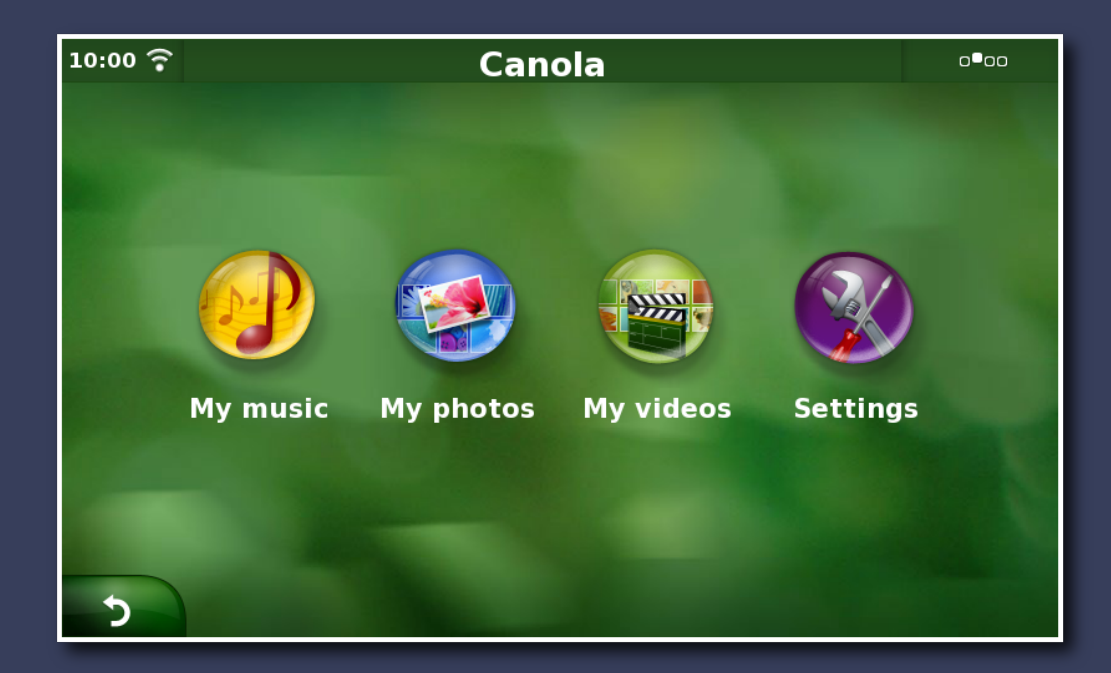

#### canola2 requirements

- even more animations and thus callbacks!
- even more features then code and so objects!
- 3rd party extensible you may not be as careful!
- and do it all in 4 months...  $-$  more LoC = more time!

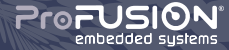

# canola2 solutions

- **python:** just a high level language would do it
- **evas:** required a powerful **and fast** canvas
- **edje:** first overlooked, then our salvation
- **helpers:** atabake and canolad were based on canola1 proved very useful
- **model-view-controller:** similar to canola<sup>1</sup>, but improved
- **plugins:** similar to canola1

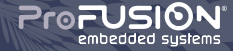

#### canola processes

- **atabake:** plays media and keeps licensing problems away
- **downloadmanager:** downloads stuff from internet, with resume support
- **canola-thumbnailer:** thumbnail generator
- **canolad:** maintains media database, monitors and scans media
- **canola:** graphical user interface

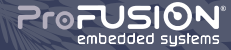

- canola itself is just a terra-plugin launcher
- given a **model**, returns a handler **controller** that loads a **view**
- similar to mime-types and their handlers
- special MainController acts like operating system kernel
- **task:** main entry point, like OS processes
- all in **one** process, so everything must be **cooperative**!
- tasks offload heavy or blocking operations to other processes
- avoids requirements for composite manager, thus fast rendering

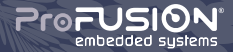

#### canola, terra, getting confused!

- legal and licensing, again...
- terra (same as soil in portuguese) provides the framework
- canola is one application maybe would remain closed

- stupid analogy "canola (oil) comes from terra (soil)"

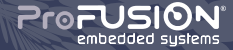

#### terra overview

- **core:** mvc base, plugin loader, manager and task
- **ui:** lists, grid, screen and other widgets
- **utils:** misc stuff that did not fit elsewhere

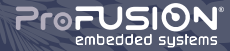

# plugin loading

- ask terra.core. Manager by terra\_type filter or regular expression,
- regular expression enables fancy queries
	- give me all plugins that begin with "Model/Status/"
- filter will try fallbacks
	- give the controller that handles "Model/Media/Audio/Local"
	- tries "Controller/Media/Audio/Local"
	- or fallback to "Controller/Media/Audio"
	- or fallback to "Controller/Media"
	- or fallback to "Controller"
	- or fail!
- fallbacks are important to provide generic code and allow extensions
- plugins must inherit from terra.core.terra\_object.TerraObject

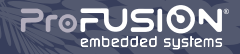

- plugin directory specified in /etc/canola.conf
- plugins specified as a directory or zip file
- plugins provides meta information in  $p$ lugins. info (ini format)
	- section name defines plugin name (used to enable/disable)
	- modname: python module access (ie: iradio.model)
	- enabled: boolean that provides default value
	- rank: sort/priority order
	- filter\_map: list (one per line) with terra\_type class

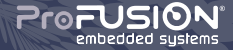

**tutorial: create your simple plugin**

#### bootstrap

#### user\$ mkdir urlbookmark user\$ mkdir urlbookmark/urlbookmark user\$ touch urlbookmark/\_\_init\_\_.py user\$ touch urlbookmark/urlbookmark/\_\_init\_\_.py

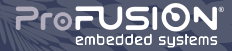

#### create your model (1/4)

\$EDITOR urlbookmark/urlbookmark/model.py

from terra.core.manager import Manager from terra.core.task import Task from terra.core.model import ModelFolder, Model

 $m$ anager = Manager $()$ 

import required modules and acquire the manager singleton

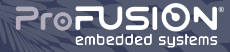

```
PluginDefaultIcon = manager.get_class("Icon/Plugin")
class Icon(PluginDefaultIcon):
    terra_type = "Icon/Folder/Task/Audio/URLBookmark"
    icon = "icon/main_item/music"
```
- terra\_type must match Folder.terra\_type (s/Model/Icon/)

- icon defines edje group to use.

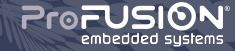

```
class Folder(ModelFolder, Task):
    terra_type = "Model/Folder/Task/Audio/URLBookmark"
   terra_task_type = "Task/Folder/Task/Audio/URLBookmark"
    def __init__(self, parent):
        Task.__init__(self)
        ModelFolder.__init__(self, "URLBookmark", parent)
    def do_load(self):
        for u in ("url1", "url2", "url3"):
            URLBookmark(u, self)
ModelFolder.do_load() is called on first ModelFolder.load()
```
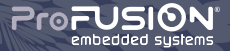

```
AudioModel = manager.get_class("Model/Media/Audio")
class URLBookmark(AudioModel):
    terra_type = "Model/Media/Audio/URLBookmark"
```

```
def __init__(self, url, parent):
   AudioModel.__init__(self, url, parent)
    self.title = urlself.uri = url
```
set common properties used by media player

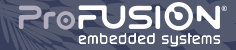

## explain your plugin

```
$EDITOR urlbookmark/plugins.info
[URLBookmark Model]
modname = urlbookmark.model
enabled = True
rank = 255filter_map = Icon/Folder/Task/Audio/URLBookmark - Icon
             Model/Folder/Task/Audio/URLBookmark - Folder
```
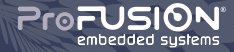

#### have canola/terra to know about it

#### user\$ cp urlbookmark /usr/share/canola/plugins user\$ terra-rescan-collections -c /etc/canola.conf user\$ terra-list-plugins -c /etc/canola.conf

terra parses plugins.info and compiles optimized meta information in plugins.pickle

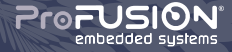

#### adding your own view

- create your own controller that creates your custom view
- view uses terra.ui.screen.Screen
- no need to write everything: inherit from similar classes

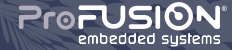

#### **canola's future**

## canola's future

#### - it's mostly ready, but needs work:

- refactor of some code (media players screens)
- improvements to notification area
- documentation
- more plugins!
- improve applications use the same base:
	- memphis, in-car entertainment
	- carman
	- needs more!

# **we need more developers!**

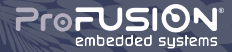

#### attracting more developers

- talk at events (may use this talk as base)
- offer mentoring (gsoc)
- help improve and integrate more plugins

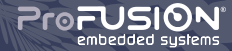

**gsoc results**

#### google summer of code

#### successful thanks to effort of mentors and their students:

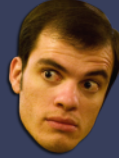

etrunko (twitter)

lfelipe (torrent)

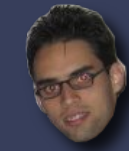

glima (picasa)

antognolli (im)

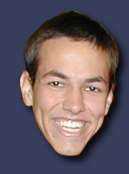

Ryback\_ (rtm)

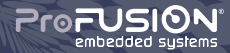

# twitter plugin

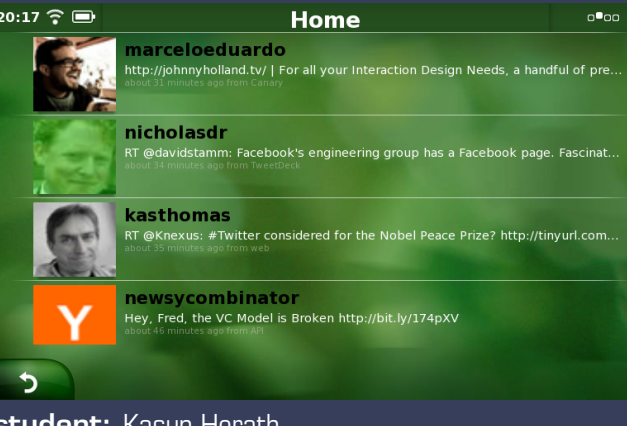

**student:** Kasun Herath **mentor:** Eduardo Lima (etrunko)

#### torrent plugin

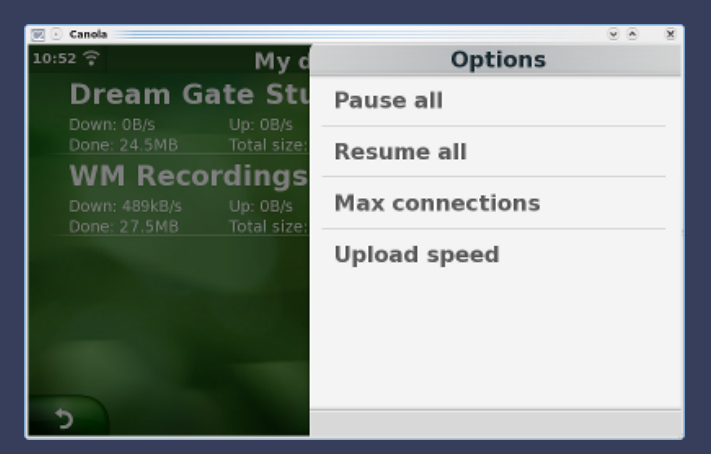

**student:** Lauri Vosandi **mentor:** Luís Felipe Strano Moraes (lfelipe)

# picasa plugin

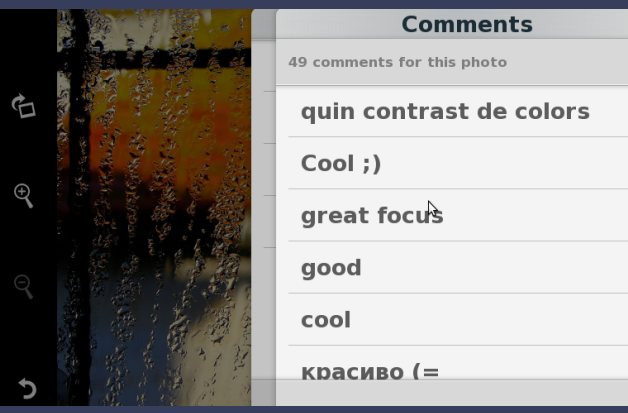

**student:** Andrei Mirestean **mentor:** Gustavo Lima Chaves

#### instant messenger plugin

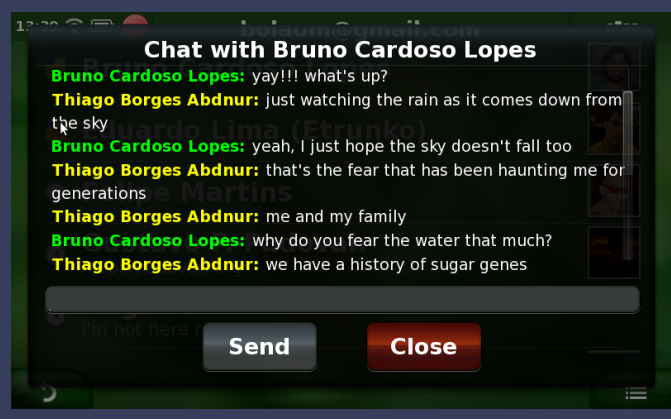

**student:** Thiago Borges Abdnur (bolaum) **mentor:** Rafael Antognolli

# remember the milk plugin

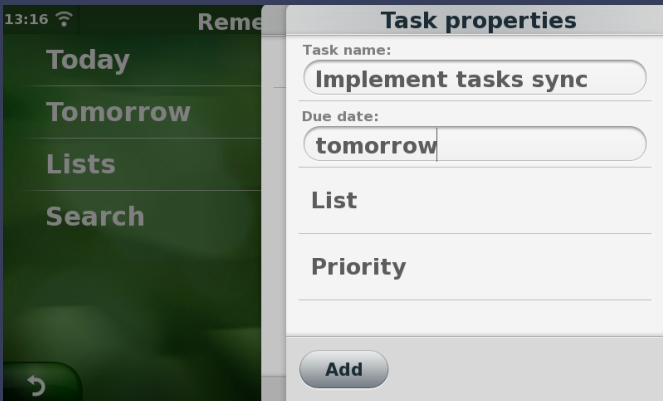

**student:** Andrey Popelo **mentor:** Ulisses Furquim (Ryback\_)

# **thanks!**

#### Gustavo Sverzut Barbieri

meet me outside for more about graphics, gui, canola, linux, embedded, mobiles, profusion... **beers!**

> barbieri@profusion.mobi http://blog.gustavobarbieri.com.br/ http://profusion.mobi/

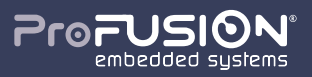